# Package 'ddsPLS'

March 2, 2020

# Version 1.1.4

#### Date 2020-03-02

Title Data-Driven Sparse Partial Least Squares Robust to Missing Samples for Mono and Multi-Block Data Sets

# Description

Allows to build Multi-Data-Driven Sparse Partial Least Squares models. Multi-blocks with high-dimensional settings are particularly sensible to this. It comes with visualization functions and uses 'Rcpp' functions for fast computations and 'doParallel' to parallelize crossvalidation.

This is based on H Lorenzo, J Saracco, R Thiebaut (2019) <arXiv:1901.04380>.

Many applications have been successfully realized.

See <https://hadrienlorenzo.netlify.com/> for more information, documentation and examples.

Maintainer Hadrien Lorenzo <hadrien.lorenzo.2015@gmail.com>

License MIT + file LICENSE

Encoding UTF-8

ByteCompile true

RoxygenNote 6.1.1

Imports RColorBrewer,MASS,graphics,stats,Rdpack,doParallel,foreach,parallel,corrplot,Rcpp  $(>= 0.12.18)$ 

RdMacros Rdpack

Suggests knitr,rmarkdown,htmltools

VignetteBuilder knitr

**Depends**  $R$  ( $>= 2.10$ )

LinkingTo Rcpp

URL <https://hadrienlorenzo.netlify.com/>

#### NeedsCompilation yes

Author Hadrien Lorenzo [aut, cre], Misbah Razzaq [ctb], Jerome Saracco [aut], Rodolphe Thiebaut [aut]

Repository CRAN

Date/Publication 2020-03-02 11:20:03 UTC

# <span id="page-1-0"></span>R topics documented:

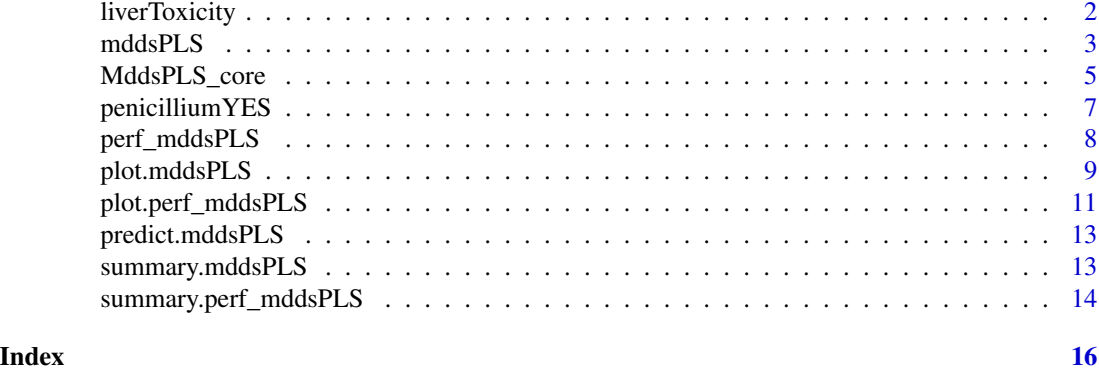

liverToxicity *Data set of Liver Toxicity Data, from* mixOmics

# Description

This data set contains the expression measure of 3116 genes and 10 clinical measurements for 64 subjects (rats) that were exposed to non-toxic, moderately toxic or severely toxic doses of acetaminophen in a controlled experiment.

#### Usage

```
data(liverToxicity)
```
#### Format

A list containing the following components:

- gene data frame with 64 rows and 3116 columns. The expression measure of 3116 genes for the 64 subjects (rats).
- clinic weight of the diamond, in carats.
- treatment data frame with 64 rows and 4 columns, containing the treatment information on the 64 subjects, such as doses of acetaminophen and times of necropsies.
- gene.ID data frame with 3116 rows and 2 columns, containing geneBank IDs and gene titles of the annotated genes.

## Details

The data come from a liver toxicity study (Bushel *et al.*, 2007) in which 64 male rats of the inbred strain Fisher 344 were exposed to non-toxic (50 or 150 mg/kg), moderately toxic (1500 mg/kg) or severely toxic (2000 mg/kg) doses of acetaminophen (paracetamol) in a controlled experiment. Necropsies were performed at 6, 18, 24 and 48 hours after exposure and the mRNA from the liver was extracted. Ten clinical chemistry measurements of variables containing markers for liver injury are available for each subject and the serum enzymes levels are measured numerically. The data were further normalized and pre-processed by Bushel *et al.* (2007).

#### <span id="page-2-0"></span>mddsPLS 3

#### Source

The liver toxicity dataset has been downloaded from the **mixOmics** package. [http://mixomics.](http://mixomics.org/methods/pls-da/) [org/methods/pls-da/](http://mixomics.org/methods/pls-da/).

#### References

Bushel PR, Wolfinger RD, Gibson G (2007). "Simultaneous clustering of gene expression data with clinical chemistry and pathological evaluations reveals phenotypic prototypes." *BMC Systems Biology*, 1(1), 15.

<span id="page-2-1"></span>

mddsPLS *Multi-Data-Driven sparse PLS function.*

#### Description

This function takes a set X of K matrices defining the same n individuals and a matrix Y defining also those individuals. According to the num- ber of components  $R$ , the user fixes the number of components the model must be built on. The coefficient lambda regularizes the quality of proximity to the data choosing to forget the least correlated bounds between  $X$  and  $Y$  data sets.

#### Usage

```
mddsPLS(Xs, Y, lambda = 0, R = 1, mode = "reg", L0 = NULL,
 mu = NULL, deflat = FALSE, weight = FALSE, keep_imp_mod = FALSE,
 NZV = 1e-09, getVariances = TRUE)
```
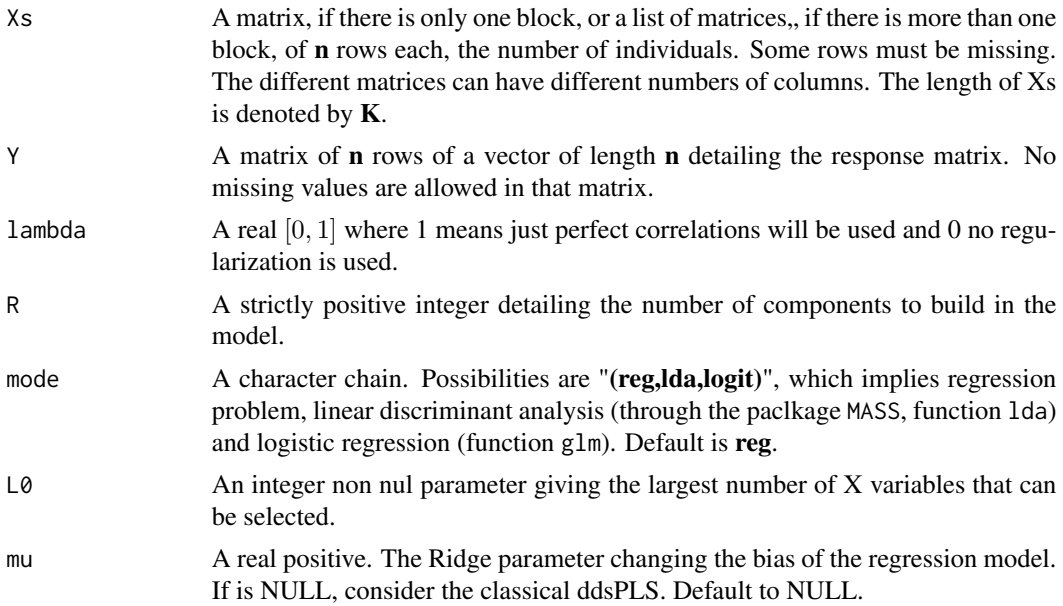

<span id="page-3-0"></span>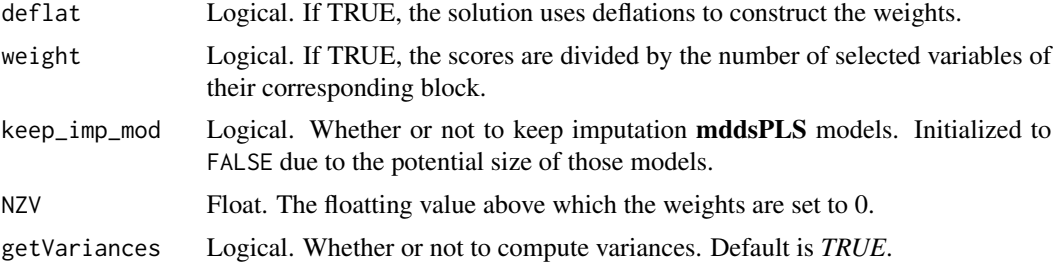

# Value

A list containing a mddsPLS object, see [MddsPLS\\_core](#page-4-1). The list order\_values is filled with the selected genes in each block. They are oredered according to the sum of the square values of the Super-Weights along the R dimensions. The rownames give the names of the selected variables, if no name is given to the columns of Xs, simply the indices are given. Plus the Weights and Super-Weights are given for each of the selected variables in every **R** dimension. If getVariances is TRUE then the Variances is filled with two types of variances corresponding to bounds between components, or super-components and Y vraiables, taken together or splitted. Both of the types of variances are computed as follows:

- 1. Linear. Multivariate-linear regression matrix minimizing the Ordinary Least Squares problem is computed. Is then returned the fraction of the variance of the therefore model divide by the variance observed. This represents the variance of the to be predicted parts by the predictors under a linear model.
- 2. RV. That coefficient has permits to extend the correlation notion to matrices with the same number of rows but not necessarilye with the same number of columns (see Robert and Escoufier 1976).

# References

Robert P, Escoufier Y (1976). "A unifying tool for linear multivariate statistical methods: the RVcoefficient." *Journal of the Royal Statistical Society: Series C (Applied Statistics)*, 25(3), 257–265.

#### See Also

[summary.mddsPLS](#page-12-1), [plot.mddsPLS](#page-8-1), [predict.mddsPLS](#page-12-2), [perf\\_mddsPLS](#page-7-1), [summary.perf\\_mddsPLS](#page-13-1), [plot.perf\\_mddsPLS](#page-10-1)

### Examples

```
# Single-block example :
## Classification example :
data("penicilliumYES")
X <- penicilliumYES$X
X <- scale(X[,which(apply(X,2,sd)>0)])
Y <- as.factor(unlist(lapply(c("Melanoconidiu","Polonicum","Venetum"),function(tt){rep(tt,12)})))
# mddsPLS_model_class <- mddsPLS(Xs = X, Y = Y, R = 2, L0=3, mode = "lda")
# summary(mddsPLS_model_class,plot_present_indiv = FALSE)
```

```
## Regression example :
```

```
data("liverToxicity")
X <- scale(liverToxicity$gene)
Y <- scale(liverToxicity$clinic)
#mddsPLS_model_reg <- mddsPLS(Xs = X,Y = Y,L0=10,R = 1, mode = "reg")
#summary(mddsPLS_model_reg)
# Multi-block example :
## Classification example :
data("penicilliumYES")
X <- penicilliumYES$X
X <- scale(X[,which(apply(X,2,sd)>0)])
Xs <- list(X[,1:1000],X[,-(1:1000)])
Xs[[1]][1:5,]=Xs[[2]][6:10,] <- NA
Y <- as.factor(unlist(lapply(c("Melanoconidiu","Polonicum","Venetum"),function(tt){rep(tt,12)})))
#mddsPLS_model_class <- mddsPLS(Xs = Xs,Y = Y,L0=3,mode = "lda",R = 2)
#summary(mddsPLS_model_class)
## Regression example :
data("liverToxicity")
X <- scale(liverToxicity$gene)
Xs <- list(X[,1:1910],X[,-(1:1910)])
Xs[[1]][1:5,]=Xs[[2]][6:10,] <- NA
Y <- scale(liverToxicity$clinic)
#mddsPLS_model_reg <- mddsPLS(Xs = Xs,Y = Y,lambda=0.9,R = 1, mode = "reg")
#summary(mddsPLS_model_reg)
```
<span id="page-4-1"></span>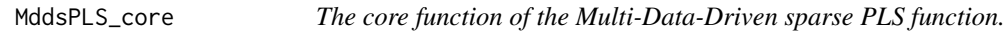

This function should not be used directly by the user.

#### Usage

```
MddsPLS_core(Xs, Y, lambda = 0, R = 1, mode = "reg", L0 = NULL,
 mu = NULL, deflat = FALSE, weight = FALSE, id_na = NULL,
 NZV = 1e-09
```
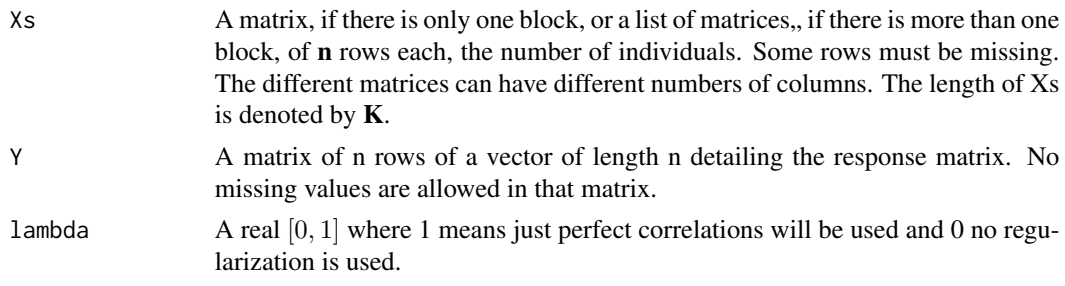

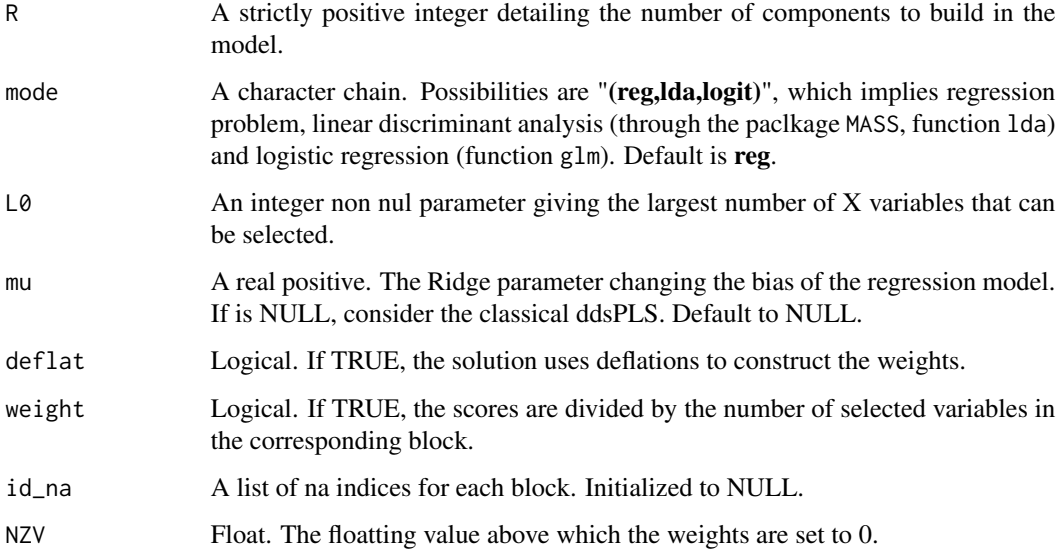

#### Value

A list containing the following objects:

- u A list of length K. Each element is a  $p_k XR$  matrix : the weights per block per axis.
- **u\_t\_super** A list of length **K**. Each element is a  $p_k$ **XR** matrix : the weights per block per axis scaled on the super description of the data set. Denoted as scaled super-weights.
- $v \, A \, q \, X \, R$  matrix : the weights for the Y part.
- ts A list of length  $\mathbb R$ . Each element is a  $nXK$  matrix : the scores per axis per block.
- (t,s) Two nXR matrices, super-scores of the X and Y parts.
- (t\_ort,s\_ort) Two nXR matrices, final scores of the X and Y part. They correspond to PLS scores of (t,s) scores and so  $t$ \_ort $^{\wedge}T$  s\_ort is diagonal,  $t$ \_ort, respectively s\_ort, carries the same information as t, respectively s.
- B A list of length **K**. Each element is a  $p_k Xq$  matrix : the regression matrix per block.
- (mu\_x\_s,sd\_x\_s) Two lists of length K. Each element is a  $p_k$  vector : the mean and standard deviation variables per block.
- ( $mu_y$ ,sd\_y) Two vectors of length  $q$ : the mean and the standard deviation variables for Y part.
- R Given as an input.
- q A non negative integer : the number of variables of Y matrix.
- Ms A list of length K. Each element is a  $qXp_k$  matrix : the soft-thresholded empirical variancecovariance matrix  $Y^T X_k/(n-1)$ .
- lambda Given as an input.

<span id="page-6-0"></span>

The data set penicilliumYES has *36* rows and *3754* columns. The variables are 1st order statistics from multi-spectral images of three species of Penicillium fungi: *Melanoconidium*, *Polonicum*, and *Venetum*. These are the data used in the Clemmemsen et al "Sparse Discriminant Analysis" paper.

## Usage

data(penicilliumYES)

# Format

This data set contains the following matrices:

- X A matrix with 36 columns and 3754 rows. The training and test data. The first 12 rows are *P. Melanoconidium* species, rows 13-24 are *P. Polonicum* species, and the last 12 rows are *P. Venetum* species. The samples are ordered so that each pair of three is from the same isolate.
- Y A matrix of dummy variables for the training data.
- Z Z matrix of probabilities for the subcalsses of the training data.

#### Details

The X matrix is not normalized.

#### Source

<http://www.imm.dtu.dk/~lhc>.

# References

Clemmensen LH, Hansen ME, Frisvad JC, Ersb $\tilde{A}$ , Il BK (2007). "A method for comparison of growth media in objective identification of Penicillium based on multi-spectral imaging." *Journal of Microbiological Methods*, 69(2), 249–255.

<span id="page-7-1"></span><span id="page-7-0"></span>

That function must be applied to the given dataset and the cross-validation process is made on the given set of parameters.

# Usage

```
perf_mddsPLS(Xs, Y, lambda_min = 0, lambda_max = NULL, n_lambda = 1,lambdas = NULL, R = 1, L0s = NULL, mu = NULL, deflat = FALSE,weight = FALSE, kfolds = "loo", mode = "reg", fold_fixed = NULL,
 NCORES = 1, NZV = 1e-09, plot\_result = T, legend\_label = T
```
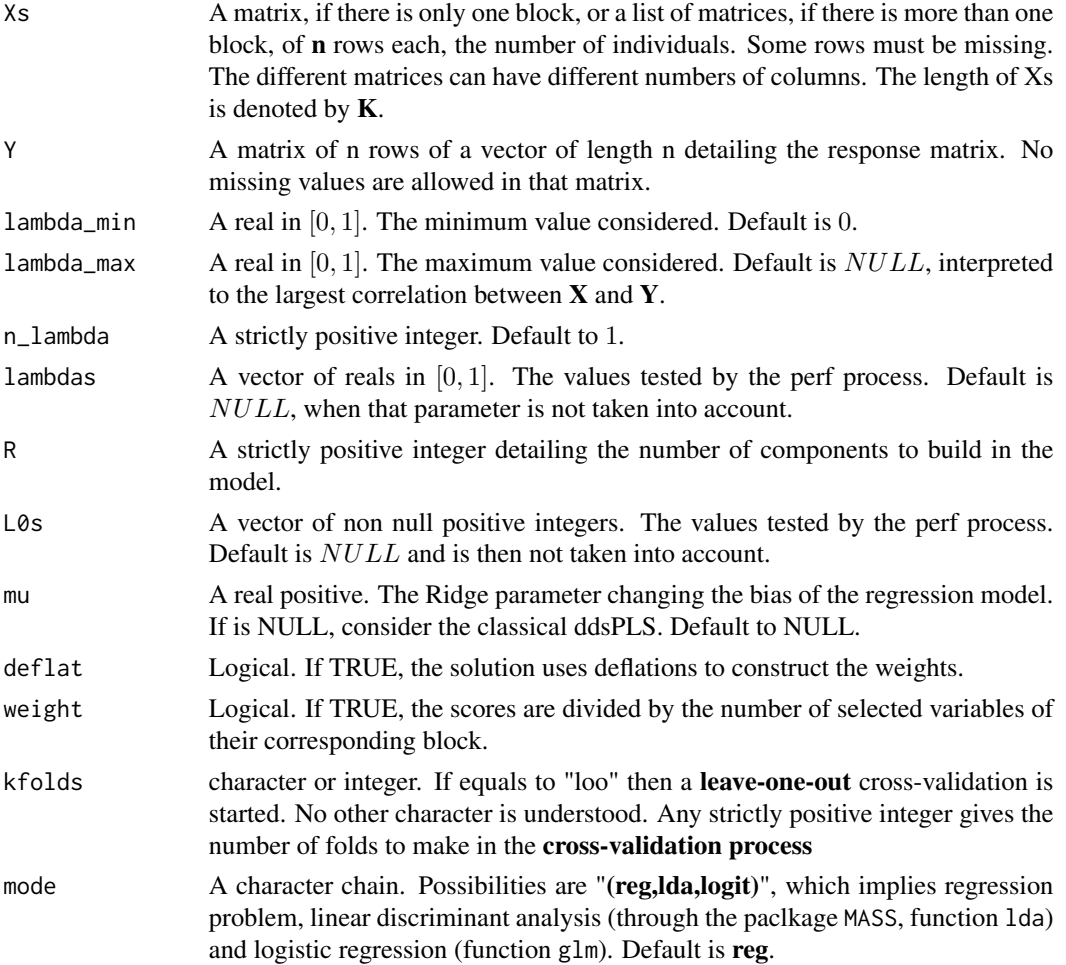

# <span id="page-8-0"></span>plot.mddsPLS 9

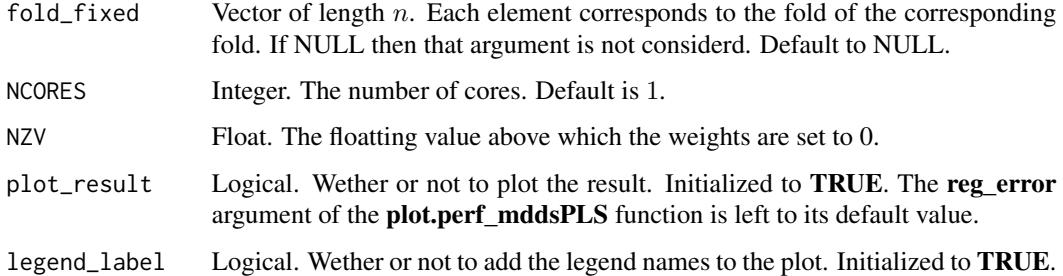

# Value

A result of the perf function

# See Also

[summary.perf\\_mddsPLS](#page-13-1), [plot.perf\\_mddsPLS](#page-10-1), [mddsPLS](#page-2-1), [predict.mddsPLS](#page-12-2),

# Examples

```
# Classification example :
data("penicilliumYES")
X <- penicilliumYES$X
X <- scale(X[,which(apply(X,2,sd)>0)])
Y <- as.factor(unlist(lapply(c("Melanoconidiu","Polonicum","Venetum"),
function(tt){rep(tt,12)})))
#res_cv_class <- perf_mddsPLS(X,Y,L0s=1:5,R = 2,
#mode = "lda", NCORES = 1, fold\_fixed = rep(1:12,3))# Regression example :
data("liverToxicity")
X <- scale(liverToxicity$gene)
Y <- scale(liverToxicity$clinic)
#res_cv_reg <- perf_mddsPLS(Xs = X,Y = Y,L0s=c(1,5,10,25,50),R = 1,
# mode = "reg")
```
<span id="page-8-1"></span>plot.mddsPLS *Function to plot* mddsPLS

## Description

That function must be applied to a **mddsPLS** object. Extra parameters are avalaible to control the plot quality. Keep in mind that if a lot of covariates are selected, their names might not all fit the plot window, only the names of the most important covariates are present. To provide the names of all the covariates, the user can modify concerned parameters of the **barplot** function (for example the *cex.names* parameter).

# Usage

```
## S3 method for class 'mddsPLS'
plot(x, vizu = "weights", super = FALSE,
 addY = FALSE, block = NULL, comp = NULL, variance = "Linear",
 mar_{left} = 2, mar_{bottom} = 2, mar_{trans_{mean}} = c(5, 5),
 pos_legend = "topright", legend_names = NULL, legend.cex = 1,
 values_corr = F, block_Y_name = "Y", alpha.Y_sel = 0.4,
  reorder_Y = F, ...
```
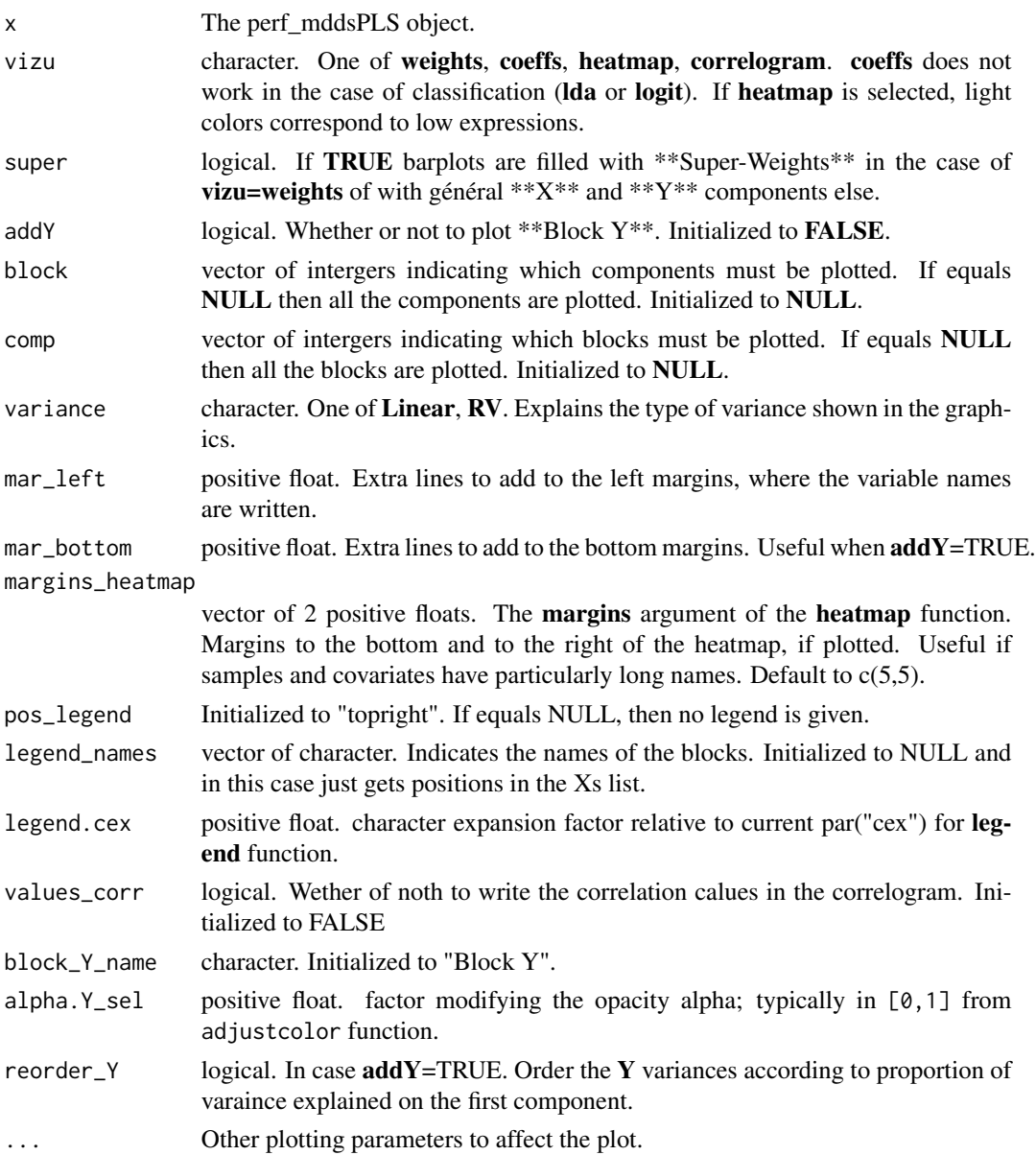

# <span id="page-10-0"></span>plot.perf\_mddsPLS 11

# Value

The plot visualisation

# See Also

[mddsPLS](#page-2-1), [summary.mddsPLS](#page-12-1)

# Examples

```
library(doParallel)
# Classification example :
data("penicilliumYES")
X <- penicilliumYES$X
X \leftarrow scale(X[, which(apply(X, 2, sd) > 0])Y <- as.factor(unlist(lapply(c("Melanoconidiu","Polonicum","Venetum"),
function(tt){rep(tt,12)})))
# x <- mddsPLS(Xs = X,Y = Y,R = 3, mode = "lda", L0=20)
# plot(x)
# Regression example :
data("liverToxicity")
X <- scale(liverToxicity$gene)
Y <- scale(liverToxicity$clinic)
# mod\_reg \leq  mod\_PLS(Xs = X, Y = Y, L0=10, R = 2)# plot(mod_reg,addY = T,mar_left = 3)
# plot(mod_reg,addY = T,mar\_left = 3, super = T)
```
<span id="page-10-1"></span>plot.perf\_mddsPLS *Function to plot cross-validation performance results.*

## Description

That function must be applied to a perf\_mddsPLS object. Extra parameters are avalaible to control the plot quality.

#### Usage

```
## S3 method for class 'perf_mddsPLS'
plot(x, plot_mean = FALSE, reg_error = "MSEP",
  legend_names = NULL, pos_legend = "bottomleft",
  which_sd_plot = NULL, ylim = NULL, alpha.f = 0.4,
  no\_occurrence = T, main = NULL, no\_plot = F, ...)
```
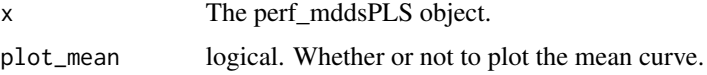

<span id="page-11-0"></span>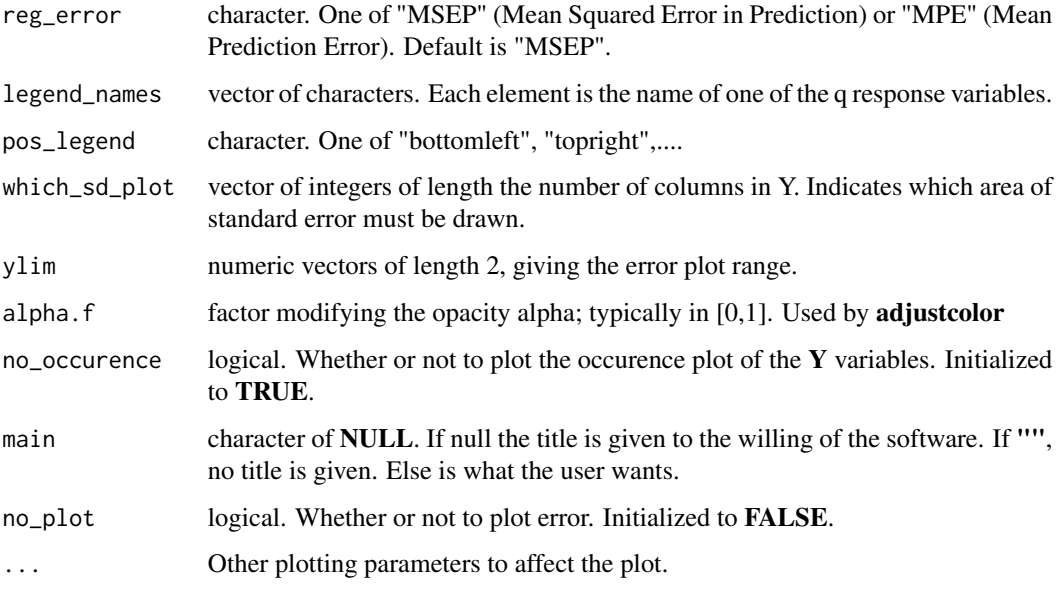

# Value

The plot visualisation

#plot(res\_cv\_reg)

#### See Also

[perf\\_mddsPLS](#page-7-1), [summary.perf\\_mddsPLS](#page-13-1)

# Examples

```
library(doParallel)
# Classification example :
data("penicilliumYES")
X <- penicilliumYES$X
X <- scale(X[,which(apply(X,2,sd)>0)])
Y <- as.factor(unlist(lapply(c("Melanoconidiu","Polonicum","Venetum"),
function(tt){rep(tt,12)})))
#res_cv_class <- perf_mddsPLS(X,Y,L0s=1:5,R = 2,
\text{#mode} = \text{"lda", NCORES} = 1, \text{fold\_fixed} = \text{rep}(1:12,3))#plot(res_cv_class)
# Regression example :
data("liverToxicity")
X <- scale(liverToxicity$gene)
Y <- scale(liverToxicity$clinic)
#res_cv_reg <- perf_mddsPLS(Xs = X,Y = Y,L0s=c(1,5,10,15,20),R = 1,
# mode = "reg")
```
<span id="page-12-2"></span><span id="page-12-0"></span>

The predict method associated to the mddsPLS class.

## Usage

```
## S3 method for class 'mddsPLS'
predict(object, newdata, type = "y", ...)
```
# Arguments

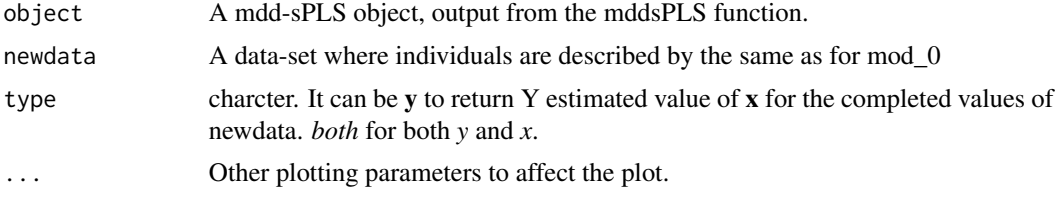

# Value

Requested predicted values. In the case of classification, object *probY* gives the probability per individual and per class.

### Examples

```
data("liverToxicity")
X <- scale(liverToxicity$gene)
Y <- scale(liverToxicity$clinic)
mod_0 \leftarrow mddsPLS(X,Y)Y_test <- predict(mod_0,X)
```
<span id="page-12-1"></span>summary.mddsPLS *The summary method of the* mddsPLS *function.*

# Description

This function is easy to use and gives information about the dataset and the model.

#### Usage

```
## S3 method for class 'mddsPLS'
summary(object, main_plot_indiv = NULL,
 fontsize = 10, alpha = 0.7, ...)
```
# <span id="page-13-0"></span>Arguments

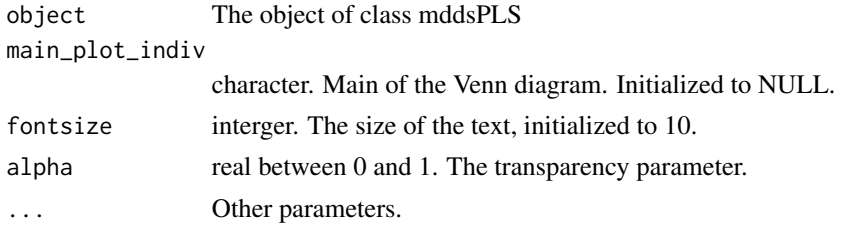

#### See Also

[mddsPLS](#page-2-1)

# Examples

```
library(ddsPLS)
data("liverToxicity")
X <- scale(liverToxicity$gene)
Y <- scale(liverToxicity$clinic)
X1<-X[,1:10];X1[1,]<-NA
X2<-X[,11:20];X2[2:5,]<-NA
X3<-X[,21:30];X3[4:20,]<-NA
X4<-X[,31:40]
Xs <- list(x1=X1,x2=X2,aaaa=X3,X4)
# object <- mddsPLS(Xs = Xs,Y = Y[,1],lambda=0.1,R = 1, mode = "reg",verbose = TRUE)
# summary(object)
```
<span id="page-13-1"></span>summary.perf\_mddsPLS *The summary method of the* perf\_mddsPLS *function.*

#### Description

This function is easy to use and gives information about the dataset and the model.

#### Usage

```
## S3 method for class 'perf_mddsPLS'
summary(object, plot_res_cv = T, ...)
```
# Arguments

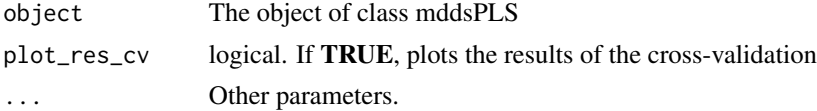

# See Also

[perf\\_mddsPLS](#page-7-1), [plot.perf\\_mddsPLS](#page-10-1)

# Examples

```
library(ddsPLS)
data("liverToxicity")
X <- scale(liverToxicity$gene)
Y <- scale(liverToxicity$clinic)
X1<-X[,1:10];X1[1,]<-NA
X2<-X[,11:20];X2[2:5,]<-NA
X3<-X[,21:30];X3[4:20,]<-NA
X4<-X[,31:40]
Xs <- list(x1=X1,x2=X2,aaaa=X3,X4)
# object <- perf_mddsPLS(Xs = Xs, Y = Y[,1], lambdas=c(0.1,0.2,0.3), R = 1,
# mode = "reg",kfolds=5)
# summary(object)
```
# <span id="page-15-0"></span>Index

∗Topic datasets liverToxicity, [2](#page-1-0) penicilliumYES, [7](#page-6-0)

liverToxicity, [2](#page-1-0)

mddsPLS, [3,](#page-2-0) *[9](#page-8-0)*, *[11](#page-10-0)*, *[14](#page-13-0)* MddsPLS\_core, *[4](#page-3-0)*, [5](#page-4-0)

penicilliumYES, [7](#page-6-0) perf\_mddsPLS, *[4](#page-3-0)*, [8,](#page-7-0) *[12](#page-11-0)*, *[14](#page-13-0)* plot.mddsPLS, *[4](#page-3-0)*, [9](#page-8-0) plot.perf\_mddsPLS, *[4](#page-3-0)*, *[9](#page-8-0)*, [11,](#page-10-0) *[14](#page-13-0)* predict.mddsPLS, *[4](#page-3-0)*, *[9](#page-8-0)*, [13](#page-12-0)

summary.mddsPLS, *[4](#page-3-0)*, *[11](#page-10-0)*, [13](#page-12-0) summary.perf\_mddsPLS, *[4](#page-3-0)*, *[9](#page-8-0)*, *[12](#page-11-0)*, [14](#page-13-0)